# Modelos de Regressão Linear Simples - Erro Puro e Falta de Ajuste

Erica Castilho Rodrigues

28 de Setembro de 2016

**1**

Teste F da Falta de Ajuste

- ► Existem dois motivos pelos quais os pontos observados podem não cair na reta ajustada:
	- ► o modelo não descreve bem os dados (falta de ajuste);
	- ► existe uma variação aleatória em torno da reta (erro puro).
- ► Se grande parte do erro é devido a falta de ajuste:
	- ► devemos reformular o modelo.

As análises apresentadas aqui só podem ser feitas se tivermos mais de um valor da variável resposta para cada valor da explicativa.

- ► Essas repetições devem ser medidas em unidades amostrais diferentes.
- ► Não pode ser a mesma unidade medida várias vezes
- ► Considere que uma variável resposta Y.
- $\triangleright$  Seja X uma variável explicativa.
- $\triangleright$  Coletamos uma amostra de tamanho n.
- ► Dentro dessa amostra, alguns valores de  $X$  são repetidos.
- $\blacktriangleright$  Temos m valores de X distintos, com  $m < n$

$$
X_1, X_2, \ldots, X_m.
$$

► Vamos chamar de  $n_i$  o número de vezes que i-ésimo  $X_i$ aparece

 $X_1 \rightarrow n_1$  observações

 $X_2 \rightarrow n_2$  observações

onde  $\sum_{i=1}^{m} n_i = m$ .

KO K K @ K K B K A B K D K A K K B K D A C

► Veja um exemplo a seguir.

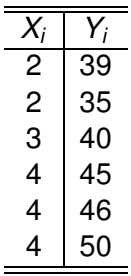

**6**

イロトメタトメミドメミド (毛) のんぐ

► Temos que

 $n_1 =$ 

► Veja um exemplo a seguir.

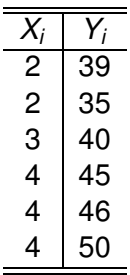

► Temos que

$$
n_1 = 2 \quad n_2 = 1 \quad n_3 = 3
$$

イロトメタトメミドメミド (毛) のんぐ **6**

- $\triangleright$  Variabilidade que permanece no Y mesmo quando o valor de X é fixado.
- ► Variabilidade nos valores de Y entre indivíduos com o mesmo valor de X.
- ► Para cada valor de  $X_i$ , podemos associar uma média dos Y's

$$
Y_1, Y_2, \ldots, Y_{n_1} \to n_1
$$
observações de  $X_1 \to \text{ média } \overline{Y}_1$ 

 $Y_1, Y_2, \ldots, Y_n \rightarrow n_2$  observações de  $X_2 \rightarrow m$ édia  $\overline{Y}_2$ .

.  $Y_1, Y_2, \ldots, Y_{n_m} \rightarrow n_m$  observações de  $X_m \rightarrow$  média  $\overline{Y}_m$ 

.

**KORK EXTERNE PROVIDE** 

## Decomposição da Soma de Quadrados dos Resíduos

► Quando ajustamos o modelo

$$
Y=\beta_0+\beta_1X+\epsilon
$$

e obtemos a reta ajustada

$$
\hat{Y}=\hat{\beta}_0+\hat{\beta}_1X
$$

todos indivíduos com o mesmo valor  $X=X_j$  tem o mesmo valor estimado  $\hat{Y}_j = \hat{\beta}_0 + \hat{\beta}_1 X_j.$ ► Só teremos  $\hat{Y}_k \neq \hat{Y}_l$  se  $X_k \neq X_l$ .

► A soma dos quadrados dos erros podem ser agrupadas pelos valores repetidos de X

$$
\sum_{i=1}^{n} e_i^2 = \sum_{i=1}^{n_1} (e_i's \text{ de } X_1)^2 + \sum_{i=1}^{n_2} (e_i's \text{ de } X_2)^2 + \cdots + \sum_{i=1}^{n_m} (e_i's \text{ de } X_m)^2
$$

$$
= \sum_{j=1}^m \sum_{i=1}^{n_j} (Y_{ij} - \hat{Y}_j)^2
$$

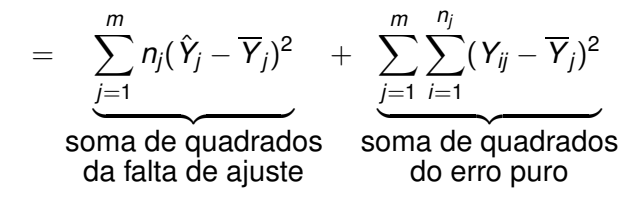

- ▶ Vejamos porque essa decomposição é veradeira.
- $\blacktriangleright$  Temos que

$$
Y_{ij} - \hat{Y}_j = (Y_{ij} - \overline{Y}_j) - (\hat{Y}_j - \overline{Y}_j).
$$

► Elevando ao quadrado

$$
(\,Y_{ij}-\,\hat{Y}_j)^2=
$$

- ▶ Vejamos porque essa decomposição é veradeira.
- $\blacktriangleright$  Temos que

$$
Y_{ij} - \hat{Y}_j = (Y_{ij} - \overline{Y}_j) - (\hat{Y}_j - \overline{Y}_j).
$$

► Elevando ao quadrado

$$
(Y_{ij}-\hat{Y}_j)^2=(Y_{ij}-\overline{Y}_j)^2-2(\hat{Y}_j-\overline{Y}_j)(Y_{ij}-\overline{Y}_j)+(\hat{Y}_j-\overline{Y}_j)^2
$$

Somando em  $j$  e em  $i$  ficamos com

$$
\sum_{j=1}^m\sum_{i=1}^{\eta_j}(Y_{ij}-\hat{Y}_j)^2=
$$

- ▶ Vejamos porque essa decomposição é veradeira.
- ► Temos que

$$
Y_{ij} - \hat{Y}_j = (Y_{ij} - \overline{Y}_j) - (\hat{Y}_j - \overline{Y}_j).
$$

► Elevando ao quadrado

$$
(Y_{ij}-\hat{Y}_j)^2=(Y_{ij}-\overline{Y}_j)^2-2(\hat{Y}_j-\overline{Y}_j)(Y_{ij}-\overline{Y}_j)+(\hat{Y}_j-\overline{Y}_j)^2
$$

Somando em  $j$  e em  $i$  ficamos com

$$
\sum_{j=1}^{m} \sum_{i=1}^{n_j} (Y_{ij} - \hat{Y}_j)^2 = \sum_{j=1}^{m} \sum_{i=1}^{n_j} (Y_{ij} - \overline{Y}_j)^2
$$
  
-2
$$
\sum_{j=1}^{m} \sum_{i=1}^{n_j} (\hat{Y}_j - \overline{Y}_j)(Y_{ij} - \overline{Y}_j) + \sum_{j=1}^{m} \sum_{i=1}^{n_j} (\hat{Y}_j - \overline{Y}_j)^2
$$

► Observe que o termo ( $\hat{\pmb{Y}}_j - \overline{\pmb{Y}}_j$ ) é constante em *i* logo

$$
\sum_{i=1}^{n_j} (\hat{Y}_j - \overline{Y}_j)^2 = n_j(\hat{Y}_j - \overline{Y}_j)^2.
$$

► Então a decomposição fica

$$
\sum_{j=1}^{m} \sum_{i=1}^{n_j} (Y_{ij} - \hat{Y}_j)^2 = \sum_{j=1}^{m} \sum_{i=1}^{n_j} (Y_{ij} - \overline{Y}_j)^2
$$

$$
-2\sum_{j=1}^m n_j(\hat{Y}_j-\overline{Y}_j)\sum_{i=1}^{n_j}(Y_{ij}-\overline{Y}_j)+\sum_{j=1}^m n_j(\hat{Y}_j-\overline{Y}_j)^2
$$

**11**

► Vamos mostrar agora que

$$
\sum_{j=1}^m \sum_{i=1}^{n_j} (Y_{ij} - \overline{Y}_j) n_j (\hat{Y}_j - \overline{Y}_j) = 0
$$

 $\blacktriangleright$  Temos que

$$
\sum_{j=1}^{m} \sum_{i=1}^{n_j} (Y_{ij} - \overline{Y}_j) n_j (\hat{Y}_j - \overline{Y}_j) = \sum_{j=1}^{m} n_j (\hat{Y}_j - \overline{Y}_j) \sum_{i=1}^{n_j} (Y_{ij} - \overline{Y}_j)
$$
  

$$
\text{max} \overline{Y}_j = \frac{\sum_{i=1}^{n_j} Y_{ij}}{\frac{n_j}{n_j}} \text{ e portanto}
$$
  

$$
\sum_{i=1}^{n_j} (Y_{ij} - \overline{Y}_j) = 0
$$

isso implica que

$$
\sum_{j=1}^m \sum_{i=1}^{n_j} (Y_{ij} - \overline{Y}_j) n_j (\hat{Y}_j - \overline{Y}_j) = 0.
$$

- ► Vamos usar a seguinte notação.
- ► SQFA  $\Rightarrow$  soma de quadrados da falta de ajuste.
- ► SQEP  $\Rightarrow$  soma de quadrados do erro puro.
- ► Vimos que o Coeficiente de Determinação é dado por

$$
R^2 = \frac{SQR}{SQT} \quad \text{mas} \quad \text{max } R^2 = \frac{SQT - SQEP}{SQT}
$$

ou seja, na verdade, só poderá ser 1 se  $SQEP = 0$ .

◮ Portanto o verdadeiro valor do coeficiente de determinação é

$$
R_{real}^2 = \frac{R^2}{\max R^2}.
$$

- ► Vejamos quantos graus de liberade têm cada uma das componentes.
- $\triangleright$  O termo

$$
\sum_{j=1}^m \sum_{i=1}^{n_j} (Y_{ij} - \hat{Y}_j)^2
$$

tem  $n-2$  graus de liberbade pois precisamos estimar  $\hat\beta_0$  e  $\hat{\beta}_1$ 

 $\blacktriangleright$  Cada termo da soma

$$
\sum_{j=1}^m \sum_{i=1}^{n_j} (Y_{ij} - \overline{Y}_j)^2
$$

tem  $\eta_j-1$  graus de liberdade pois  $\sum_{i=1}^{\eta_j}(Y_{ij}-\overline{Y}_j)=0.$ 

► Então o total de graus de liberdade é

$$
\sum_{j=1}^m (n_j-1) =
$$

- ► Vejamos quantos graus de liberade têm cada uma das componentes.
- $\triangleright$  O termo

$$
\sum_{j=1}^m \sum_{i=1}^{n_j} (Y_{ij} - \hat{Y}_j)^2
$$

tem  $n-2$  graus de liberbade pois precisamos estimar  $\hat\beta_0$  e  $\hat{\beta}_1$ 

 $\blacktriangleright$  Cada termo da soma

$$
\sum_{j=1}^m \sum_{i=1}^{n_j} (Y_{ij} - \overline{Y}_j)^2
$$

tem  $\eta_j-1$  graus de liberdade pois  $\sum_{i=1}^{\eta_j}(Y_{ij}-\overline{Y}_j)=0.$ ► Então o total de graus de liberdade é

$$
\sum_{j=1}^{m} (n_j - 1) = \sum_{j=1}^{m} n_j - \sum_{j=1}^{m} 1
$$

- ► Vejamos quantos graus de liberade têm cada uma das componentes.
- $\triangleright$  O termo

$$
\sum_{j=1}^m \sum_{i=1}^{n_j} (Y_{ij} - \hat{Y}_j)^2
$$

tem  $n-2$  graus de liberbade pois precisamos estimar  $\hat\beta_0$  e  $\hat{\beta}_1$ 

 $\blacktriangleright$  Cada termo da soma

$$
\sum_{j=1}^m \sum_{i=1}^{n_j} (Y_{ij} - \overline{Y}_j)^2
$$

tem  $\eta_j-1$  graus de liberdade pois  $\sum_{i=1}^{\eta_j}(Y_{ij}-\overline{Y}_j)=0.$ ► Então o total de graus de liberdade é

$$
\sum_{j=1}^{m} (n_j - 1) = \sum_{j=1}^{m} n_j - \sum_{j=1}^{m} 1 = n - m
$$

▶ O número de graus de liberade do termo

$$
\sum_{j=1}^m n_j (\hat{Y}_j - \overline{Y}_j)^2
$$

é dado pela subtração dos outros dois

▶ O número de graus de liberade do termo

$$
\sum_{j=1}^m n_j (\hat{Y}_j - \overline{Y}_j)^2
$$

é dado pela subtração dos outros dois

$$
(n-2)-(n-m)=
$$

KOX KOX KEX KEX LE LONG

► O número de graus de liberade do termo

$$
\sum_{j=1}^m n_j (\hat{Y}_j - \overline{Y}_j)^2
$$

é dado pela subtração dos outros dois

$$
(n-2)-(n-m)=m-2.
$$

► Então os graus de liberdade de cada uma das parcelas ficam

$$
\sum_{j=1}^{m} \sum_{i=1}^{n_j} (Y_{ij} - \hat{Y}_j)^2 = \sum_{j=1}^{m} n_j (\hat{Y}_j - \overline{Y}_j)^2 + \sum_{j=1}^{m} \sum_{i=1}^{n_j} (Y_{ij} - \overline{Y}_j)^2
$$
  
(n-1) = (m-2) + (n-m)

#### ▶ A Tabela ANOVA fica da seguinte maneira

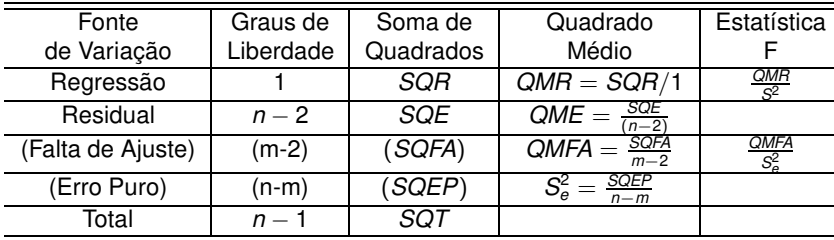

Tabela: Tabela ANOVA

- ▶ Vamos considerar duas variáveis.
- ► A figura abaixo apresenta o gráfico de dipersão e a reta ajustada.

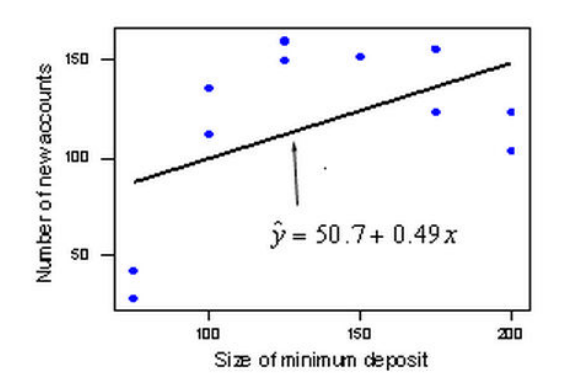

- ► Se o modelo está bem ajustado:
	- $\triangleright$  a média de Y para um valor fixo de X deve ficar próxima do valor predito.
- ► Essa distância é dada pela soma da falta de ajuste:

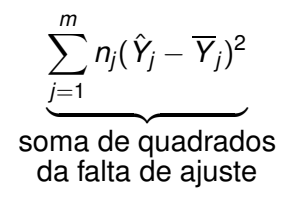

► Para esses dados, a soma é igual a

$$
\sum_{j=1}^m n_j (\hat{Y}_j - \overline{Y}_j)^2 = 13594
$$

KORK@RKERKER E 1990

▶ O restante da variação de Y é causada por erro aleatório

$$
\frac{\sum_{j=1}^{m} \sum_{i=1}^{n_j} (Y_{ij} - \overline{Y}_j)^2}{\text{some de quadrados}} \text{soma de quadrados}
$$

► Para esses dados, a soma é igual a

$$
\sum_{j=1}^{m}\sum_{i=1}^{n_j}(Y_{ij}-\overline{Y}_j)^2=1148
$$

▶ A decomposição da soma de quadrados fica

$$
\sum_{j=1}^{m} \sum_{i=1}^{n_j} (Y_{ij} - \hat{Y}_j)^2 = \sum_{\substack{j=1 \text{ some } d \text{ is a}}^{m} p_j (\hat{Y}_j - \overline{Y}_j)^2}^{m} + \sum_{\substack{j=1 \text{ odd } n \text{ is a}}^{m} \sum_{i=1}^{n_j} (Y_{ij} - \overline{Y}_j)^2}
$$
  
some de quadrados   
da falta de ajuste   
do erro puro

 $14742 = 13594 + 1148$ 

► Qual a conclusão?

► A decomposição da soma de quadrados fica

$$
\sum_{j=1}^{m} \sum_{i=1}^{n_j} (Y_{ij} - \hat{Y}_j)^2 = \sum_{\substack{j=1 \text{ some } d \text{ is even}}}^{m} n_j (\hat{Y}_j - \overline{Y}_j)^2 + \sum_{\substack{j=1 \text{ is odd} \\ \text{sema } d \text{ is even}}}^{m} (Y_{ij} - \overline{Y}_j)^2
$$
  
some de quadrados  
da falta de ajuste

 $14742 = 13594 + 1148$ 

- ► Qual a conclusão?
- ► A maior parte da variabilidade é devido a falta de ajuste.

► A decomposição da soma de quadrados fica

$$
\sum_{j=1}^{m} \sum_{i=1}^{n_j} (Y_{ij} - \hat{Y}_j)^2 = \sum_{\substack{j=1 \text{ some } d \text{ is a}}^{m} p_j (\hat{Y}_j - \overline{Y}_j)^2}^{m} + \sum_{\substack{j=1 \text{ is a}}^{m} \sum_{i=1}^{n_j} (Y_{ij} - \overline{Y}_j)^2}^{m} \sum_{\substack{d \text{ is a}}^{m} p_j (\hat{Y}_j - \overline{Y}_j)^2}^{m} \sum_{\substack{j=1 \text{ some } d \text{ is a}}^{m} p_j (\hat{Y}_j - \overline{Y}_j)^2}^{m}
$$

 $14742 = 13594 + 1148$ 

- ► Qual a conclusão?
- ► A maior parte da variabilidade é devido a falta de ajuste.
- ▶ O modelo não está bem ajustado.

► A decomposição da soma de quadrados fica

$$
\sum_{j=1}^{m} \sum_{i=1}^{n_j} (Y_{ij} - \hat{Y}_j)^2 = \sum_{\underbrace{j=1}_{\text{sigma}}}^{m} n_j (\hat{Y}_j - \overline{Y}_j)^2 + \sum_{\underbrace{j=1}_{\text{sigma}}}^{m} \sum_{i=1}^{n_j} (Y_{ij} - \overline{Y}_j)^2
$$
\nsome de quadrados  
\nda falta de ajuste  
\ndo erro puro

 $14742 = 13594 + 1148$ 

- ► Qual a conclusão?
- ► A maior parte da variabilidade é devido a falta de ajuste.
- ► O modelo não está bem ajustado.
- ► Obsevamos isso pelo gráfico, a relação parece não ser linear.

#### Teste F da Falta de Ajuste

- ► Vejamos como usar essas informaçõe para testar se o modelo está bem ajustado.
- ► Queremos testar as seguintes hipóteses:

 $H_0$ : o modelo linear é adequado (não há falta de ajuste)

 $H_1$ : o modelo linear não é adequado (há falta de ajuste)

▶ A estatística de teste é dada por

$$
F = \frac{QMFA}{S_e^2}
$$

que sob  $H_0$  tem distribuição  $F_{m-2,n-m}$ .

► Devemos rejeitar  $H_0$  para valores altos ou baixos de F?

- ► Devemos rejeitar  $H_0$  para valores altos ou baixos de F?
- $\blacktriangleright$  Altos.
- $\triangleright$  Se F é grande, QMFA é grande, há falta de ajuste.

► Considere os dados apresentados na tabela a seguir.

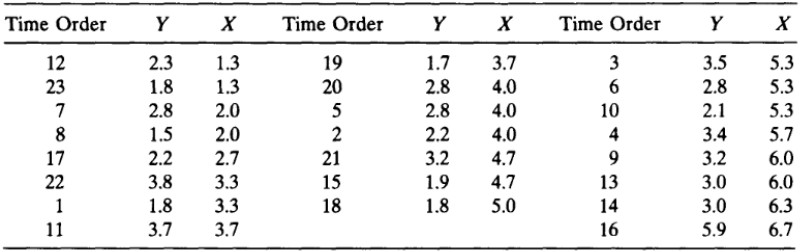

► O modelo ajustado é dado por

$$
Y_i=1,426+0,316X_i+\epsilon_i
$$

onde  $\epsilon_i \sim^{iid} N(0, \sigma^2)$ .

KOX KOX KEX KEX LE LONG

▶ A tabela ANOVA é apresentada a seguir.

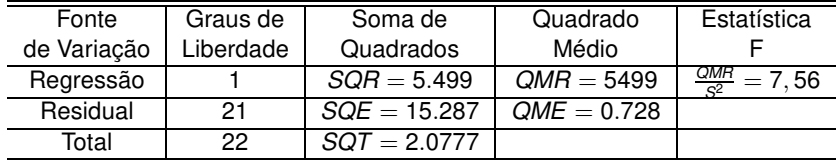

Tabela: Tabela ANOVA

► O valor crítico da Tabela F com  $\alpha = 0,05$  é  $F_{1,21} = 4,325$ 

▶ A tabela ANOVA é apresentada a seguir.

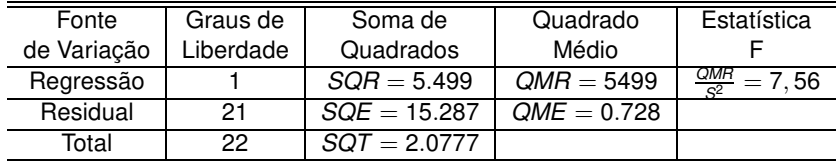

Tabela: Tabela ANOVA

- ► O valor crítico da Tabela F com  $\alpha = 0,05$  é  $F_{1,21} = 4,325$ (lembre que esse teste é unilateral!)
- ► Conlusão:

▶ A tabela ANOVA é apresentada a seguir.

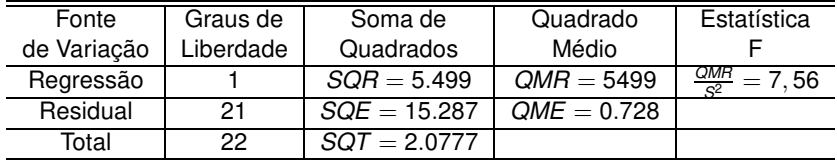

Tabela: Tabela ANOVA

- ► O valor crítico da Tabela F com  $\alpha = 0,05$  é  $F_{1,21} = 4,325$ (lembre que esse teste é unilateral!)
- ► Conlusão: Rejeitamos a hipótese de  $\beta_1 = 0$ .

- ▶ Vamos agora encontrar o valor do erro puro e falta de ajuste.
- Por exemplo para  $X = 1.3$  temos que

$$
\overline{Y}_1 =
$$

- ▶ Vamos agora encontrar o valor do erro puro e falta de ajuste.
- Por exemplo para  $X = 1.3$  temos que

$$
\overline{Y}_1 = \frac{(2.3 + 1.8)^2}{2} = 2.05.
$$

► Logo

$$
\sum_{i=1}^2 (Y_{i1} - \overline{Y}_1) =
$$

- ▶ Vamos agora encontrar o valor do erro puro e falta de ajuste.
- Por exemplo para  $X = 1.3$  temos que

$$
\overline{Y}_1 = \frac{(2.3 + 1.8)^2}{2} = 2.05.
$$

► Logo

$$
\sum_{i=1}^{2} (Y_{i1} - \overline{Y}_1) = (2.3 - 2.05)^2 + (1.8 - 2.05)^2 = 0,125
$$

Repetindo essa conta para todos valores distintos de  $X$ obtemos os seguintes resultados:

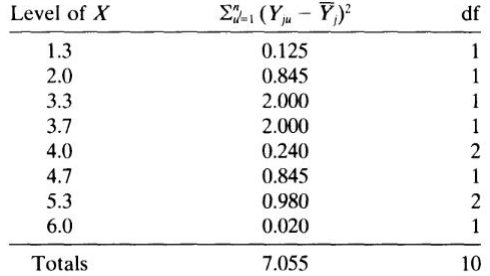

▶ A Tabela ANOVA fica na forma:

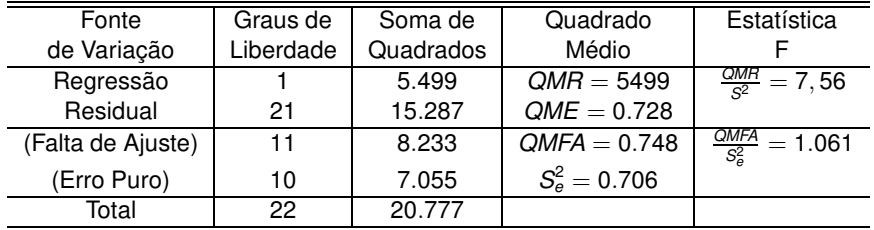

Tabela: Tabela ANOVA com cálculo da Falta de Ajuste.

- ► Vamos testar as hipóteses:
	- $H_0$ : o modelo linear é adequado (não há falta de ajuste)
	- $H_1$ : o modelo linear não é adequado (há falta de ajuste)
- ► O valor observado para estatística de teste é

$$
\mathcal{F} = \frac{\textit{QMFA}}{S_e^2} =
$$

- ► Vamos testar as hipóteses:
	- $H_0$ : o modelo linear é adequado (não há falta de ajuste)
	- $H_1$ : o modelo linear não é adequado (há falta de ajuste)
- ► O valor observado para estatística de teste é

$$
F=\frac{QMFA}{S_e^2}=1.061
$$

sob H<sub>0</sub>,  $F \sim$ 

**29**

► Vamos testar as hipóteses:

 $H_0$ : o modelo linear é adequado (não há falta de ajuste)

 $H_1$ : o modelo linear não é adequado (há falta de ajuste)

► O valor observado para estatística de teste é

$$
F=\frac{QMFA}{S_e^2}=1.061
$$

sob  $H_0$ ,  $F \sim F_{11,10}$ .

- ► Usando  $\alpha = 5\%$  da tabela temos que  $F_{11,10} = 2,854$ .
- ► A região crítica é dada por

► Vamos testar as hipóteses:

 $H_0$ : o modelo linear é adequado (não há falta de ajuste)

 $H_1$ : o modelo linear não é adequado (há falta de ajuste)

► O valor observado para estatística de teste é

$$
F=\frac{QMFA}{S_e^2}=1.061
$$

sob  $H_0$ ,  $F \sim F_{11,10}$ .

- ► Usando  $\alpha = 5\%$  da tabela temos que  $F_{11,10} = 2,854$ .
- ► A região crítica é dada por

$$
F>2,854.
$$

Rejeitamos ou não  $H_0$ ?

- ► Rejeitamos ou não  $H_0$ ? Como 1.061< 2.854, não rejeitamos  $H_0$ .
- ► Conclusão: com 5% de significância temos evidência de que o modelo linear é adequado nesse caso, ou seja, **não há falta de ajuste**.
- ▶ Vamos agora calcular o Coeficiente de Determinação Real.
- $\blacktriangleright$  Temos que

$$
R^{2} = \frac{SQR}{SGT} = \frac{5.499}{20.77} = 0,2674
$$

$$
\max R^{2} = \frac{SQT - SQEP}{SGT} = \frac{20.777 - 7.055}{20777} = 0.6604
$$

▶ O Coeficiente de Determinação Real é dado por:

$$
R_{real}^2 = \frac{R^2}{\max R^2} =
$$

▶ O Coeficiente de Determinação Real é dado por:

$$
R_{real}^2 = \frac{R^2}{\max R^2} = \frac{0,2674}{0.6604} = 0,4049
$$

► Conclusão:

► O Coeficiente de Determinação Real é dado por:

$$
R_{real}^2 = \frac{R^2}{\max R^2} = \frac{0,2674}{0.6604} = 0,4049
$$

- ► Conclusão:40,49% da variabilidade total dos dados pode ser explicada pelo modelo de regressão.
- ► Esse valor da uma idéia melhor do que foi alcançado pelo modelo dentro do que era possível.

► A figura a seguir mostra os dados coletados e a reta ajustada.

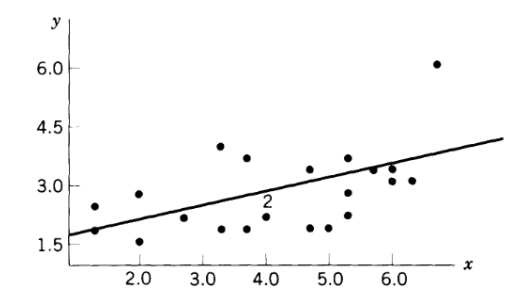

► Observe que:

variação em torno da reta  $\approx$  variação do Y para cada valor fixo de X

- ► Isso foi comprovado pelo teste de falta de ajuste.
- ▶ A variabilidade em torno da reta reflete a variabilidade intrínseca aos dados.

- ► Foram analisados dados de 15 árvores.
- ► As variáveis observadas foram:
	- ► altura e diâmetro da árvore.
- ► Vamos considerar

 $Y = \{$ altura da árvore $\}$ 

 $X = \{$ diâmetro da árvore $\}$ 

- ► Foram considerados 5 diâmetros distintos.
- ► Paraca cada valor de diâmetro foram registradas as alturas de 3 árvores.
- $\triangleright$  Qual valor de  $m$ ?

- ► Foram analisados dados de 15 árvores.
- ► As variáveis observadas foram:
	- ► altura e diâmetro da árvore.
- ► Vamos considerar

 $Y = \{$ altura da árvore $\}$ 

 $X = \{$ diâmetro da árvore $\}$ 

- ► Foram considerados 5 diâmetros distintos.
- ► Paraca cada valor de diâmetro foram registradas as alturas de 3 árvores.
- $\triangleright$  Qual valor de *m*?5
- ► Qual valore de  $n_1$ ,  $n_2$ ,  $n_3$ ?

- ► Foram analisados dados de 15 árvores.
- ► As variáveis observadas foram:
	- ► altura e diâmetro da árvore.
- $\blacktriangleright$  Vamos considerar

 $Y = \{$ altura da árvore $\}$ 

 $X = \{$ diâmetro da árvore $\}$ 

- ► Foram considerados 5 diâmetros distintos.
- ► Paraca cada valor de diâmetro foram registradas as alturas de 3 árvores.
- $\triangleright$  Qual valor de *m*?5
- ► Qual valore de  $n_1$ ,  $n_2$ ,  $n_3$ ? 3
- $\triangleright$  Qual valor de  $n^2$

**KORK EXTERNE DRAM** 

- ► Foram analisados dados de 15 árvores.
- ► As variáveis observadas foram:
	- ► altura e diâmetro da árvore.
- $\blacktriangleright$  Vamos considerar

 $Y = \{$ altura da árvore $\}$ 

 $X = \{$ diâmetro da árvore $\}$ 

- ► Foram considerados 5 diâmetros distintos.
- ► Paraca cada valor de diâmetro foram registradas as alturas de 3 árvores.
- $\triangleright$  Qual valor de *m*?5
- ► Qual valore de  $n_1$ ,  $n_2$ ,  $n_3$ ? 3
- $\triangleright$  Qual valor de n? 15

**KORK EXTERNE PROVIDE** 

▶ A figura a seguir apresenta os dados coletados.

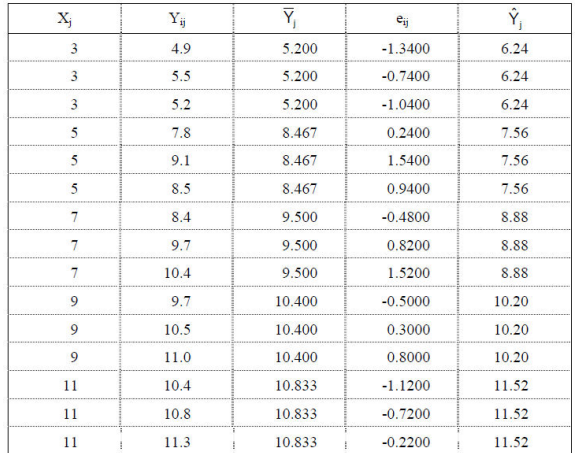

► A figura a seguir mostra o gráfico de dispersão dos dados.

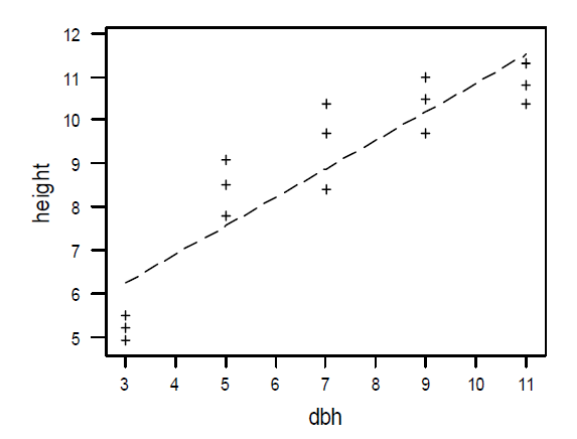

4日)

÷

► O modelo ajustado foi o seguinte

$$
Y_i = \beta_0 + \beta_1 X_i + \epsilon_i
$$

► A Tabela ANOVA é apresentada a seguir

Analysis of Variance Table

```
Response: Y
           Df Sum Sq Mean Sq F value Pr(>F)
X 1 52.272 52.272 120.0735 6.832e-07 ***
Residuals 13 12.752 0.981
Lack of fit 3 8.399 2.800 6.4308 0.01061 *
Pure Error 10 4.353 0.435
```
**37**

▶ Quais conclusões podem ser retiradas a partir dessa tabela?

- ▶ Quais conclusões podem ser retiradas a partir dessa tabela?
- ► Para testar as hipóteses

$$
H_0: \beta_1 = 0 \quad H_1: \beta = 0
$$

- ► Quais conclusões podem ser retiradas a partir dessa tabela?
- ► Para testar as hipóteses

$$
H_0: \beta_1 = 0 \quad H_1: \beta = 0
$$

devemos rejeitar  $H_0$ .

► Conclusão: com 5% de significância há evidências de que o diâmetro da árvore é significativo para explicar sua altura.

- ▶ Vamos testar agora falta de ajuste.
- ▶ As hipóteses a serem testadas são
	- $H_0$ : o modelo não possui falta de ajuste
	- $H_1$ : o modelo não possui falta de ajuste
- Rejeitamos ou não  $H_0$ ?

- ▶ Vamos testar agora falta de ajuste.
- ► As hipóteses a serem testadas são
	- $H_0$ : o modelo não possui falta de ajuste

## $H_1$ : o modelo não possui falta de ajuste

- ► Rejeitamos ou não  $H_0$ ? Rejeitamos.
- ► Conclusão:

- ▶ Vamos testar agora falta de ajuste.
- ► As hipóteses a serem testadas são
	- $H_0$ : o modelo não possui falta de ajuste
	- $H_1$ : o modelo não possui falta de ajuste
- ► Rejeitamos ou não  $H_0$ ? Rejeitamos.
- ► Conclusão: O modelo linear não parece ser adequado nesse caso.